# **Bloomberg**

## Minimum File and Registry Rights

### Bloomberg Terminal® Bloomberg Office Tools®

10 November 2020 Version: 9.0

> Press the <HELP><br>Rep > key twice for instant<br>Help > live assistance FRANKFURT HONG KONG LONDON NEW YORK SAN FRANCISCO SÃO PAULO SINGAPORE<br>+49 69 9204 1210 +852 2977 6000 +44 20 7330 7500 +1 212 318 2000 +1 415 912 2960 +55 11 2395 9000 +65 6212 1000 **FRANKFURT SYDNEY** TOKYO +612 9777 8600 +81 3 3201 8900

> BLOOMBERG, BLOOMBERG PROFESSIONAL, BLOOMBERG MARKETS, BLOOMBERG NEWS, BLOOMBERG ANYWHERE, BLOOMBERG TRADEBOOK, BLOOMBERG BONDTRADER, BLOOMBERG TELEVISION,<br>(the 'BPS') is owned and distributed locally by Bloomberg COM are t

This document provides the minimum Windows file and registry rights required for running the Bloomberg Terminal®, Bloomberg Office Tools® and receiving automatic software updates for these products. Please contact your local IT/Helpdesk for further assistance in obtaining these permissions for your PC.

### **Folder and File Permissions**

The default installation directory for the Bloomberg Terminal® is "\blp". This location may be defined at the time of installation and does not affect the operation of the auto-update mechanism.

Please note: The initial installation of the Bloomberg Terminal<sup>®</sup> requires local administrative rights with write access to:

- %ProgramData%\{xxxxxxxx-xxxx-xxxx-xxxx-xxxxxxxxxxxx} these GUID values can change for different versions of our full admin installations
- %temp%
- %appdata%

Initial installations of Bloomberg Office Tools® (included in the Bloomberg Terminal® software) and Auto-updates of Bloomberg Office Tools® require execution access granted to:

 %ProgramData%\miaXXXX.tmp\bxlain.exe – where %ProgramData%\miaXXXX.tmp is a temporary folder created by the installer and the "XXXX" is a placeholder for a generated hexadecimal number.

Users must also be permissioned with full control access to:

- The root Bloomberg directory (e.g. C:\blp)
- %temp%\Bloomberg *(and its subdirectories)*
- %localappdata%\Bloomberg *(and its subdirectories)*

The following folders, and their contents, must **not** be deleted:

- %localappdata%\Bloomberg
- %appdata%\Microsoft\Word\Startup
- %temp%\Bloomberg
- %ProgramData%\{xxxx xxxx-xxxx-xxxx-xxxx-xxxxxxxxxxxx }

#### **Registry Rights**

Users must have the required rights or be granted the full control access listed below for the following registry keys:

64-Bit Operating System

- **HKEY\_LOCAL\_MACHINE\SOFTWARE\Wow6432Node\Bloomberg L.P.** (and all keys created under this key)
- **HKEY\_LOCAL\_MACHINE\SOFTWARE\Wow6432Node\Microsoft\Windows\** CurrentVersion\Uninstall

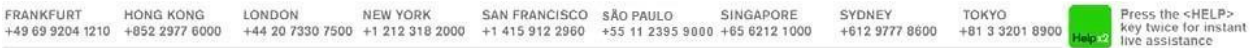

Users can have the required rights or be granted the full control access listed below instead of "Uninstall":

32-Bit Bloomberg Office Tools on 64-Bit Operating System

**- HKEY\_LOCAL\_MACHINE\SOFTWARE\Wow6432Node\Microsoft\Windows\** CurrentVersion\Uninstall\Bloomberg Office Tools (32-Bit)

64-Bit Bloomberg Office Tools on 64-Bit Operating System

 HKEY\_LOCAL\_MACHINE\SOFTWARE\Wow6432Node\Microsoft\Windows\ CurrentVersion\Uninstall\Bloomberg Office Tools (64-Bit)

**Note:** As of January 2020, 32-Bit versions of Windows Operating systems are no longer supported.

#### **Required Rights for Windows 7, 8 and 10**

- **Query Value**
- Set Value
- **Create Subkey**
- Enumerate Subkeys
- Notify
- Delete
- Read Control

#### **Non-Required Rights for Windows 7, 8 and 10**

- Create Link
- Write DAC
- Write Owner

#### **Bloomberg Installer**

Short filenames (8.3 Filenames) are required in order to complete the installation of the Bloomberg Terminal®. You may confirm short filename support on your system by executing the following, within a command prompt: dir /x c:\

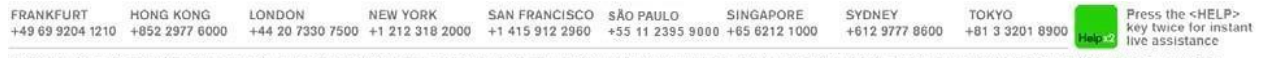

BLOOMBERG, BLOOMBERG PROFESSIONAL, BLOOMBERG MARKETS, BLOOMBERG NEWS, BLOOMBERG ANYWHERE, BLOOMBERG TRADEBOOK, BLOOMBERG BONDTRADER, BLOOMBERG TELEVISION, BUOMBERG, BUOMBERG PRESSIDINAL, BUOMBERG MARRETS, BUOMBERG MANDERS AND WITHOUT THAT BE SUCKNOBERG INTO THE BUOMBERG PROTECTS INCOLLERATION OF BUOMBERG PROTECTS INCOLLERATION INCOLLERATION IN A BUOMBERG PROTECTS INCOLLERATI